Koncepcja aranżacji plastycznej wystawy stałej Muzeum - Miejsce Pamięci KL Plaszow w Krakowie

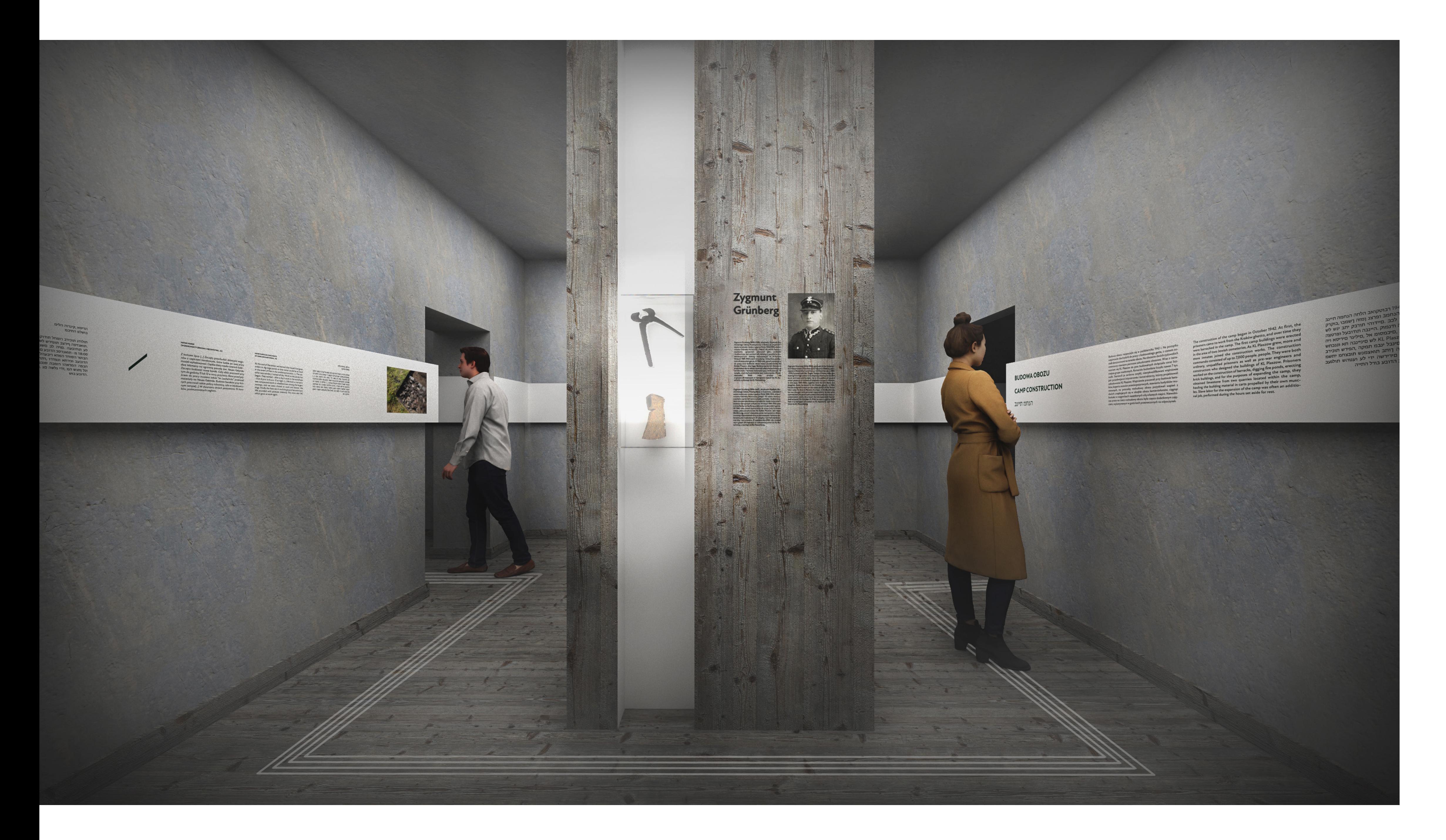

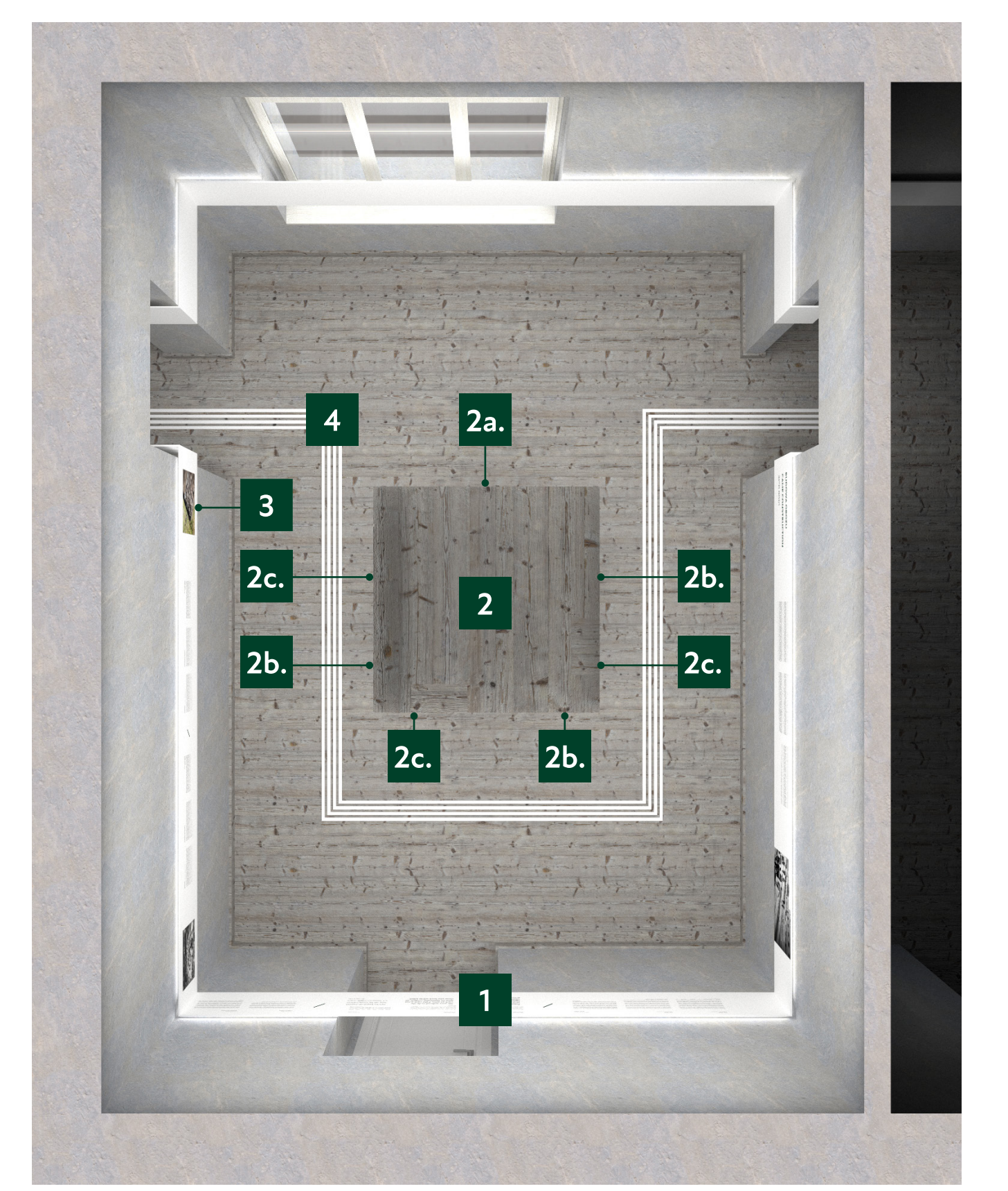

Wstęga pamięci wykonany ze stali nierdzewnej, malowanej proszkowo nośnik dla tekstów, opisów wybranego punktu narracji, cytatów, tyflografik, mul-<br>timediów oraz fotografii. Ciągnący się przez wszystkie pomieszczenia włączone w ekspozycję w Szarym Domu (symbol ciągłości historii)

**Ekspozytor** wykonany z tego samego materiału co<br>podłoga (przedstawiona historia "wyrasta" z Szarego Domu):

- a. Cytat wprowadzający w treść ekspozycji
- b. Biogramy postaci więźniów
- **c. Wertykalna gablota** prezentująca przedmioty<br>archeologiczne

Tyflografika na fotografii

Ścieżka prowadząca zwiedzających jako udogodnienie dla osób niewidomych oraz element dopełniający aranżację pod względem wizualnym

## Koncepcja aranżacji sali w budynku tzw. Szarym Domu

Elementy graficzne: cytat wprowadzjący, biogram i cytat na "wstędze pamięci"

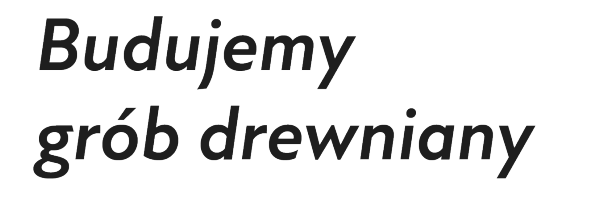

We are building a wooden grave

### ץע רבק םינוב ונחנא

JÓZEF NIECKARSKI<br>(PROCES LUDOBÓJCY..., S. 195) Wtenczas wyznaczono nam budowę piwnicy na ziemniaki<br>– Kartofelkeller. Do tej roboty przydzielono wszystkich Po-<br>laków. Przy zaczęciu tej pracy było 300-400 ludzi. Praca<br>laków. cieżka kongliśmuu kamieniu. Prace kazano nam wykonać

terminowo, jeżeli praca nie będzie wykonana na 1 września [1943] to wszyscy ci, którzy pracują, będą wystrzelani.

# Zygmunt<br>Grünberg

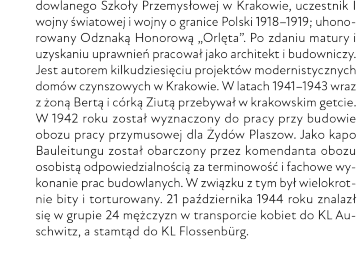

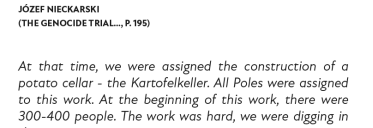

the stone.

We were ordered to do the work on time, if the work is not done on September 1 [1943], all those who work will be killed.

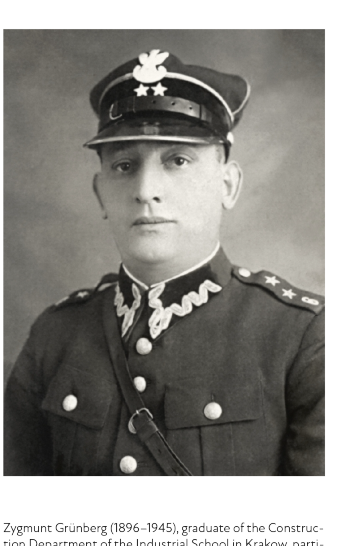

#### הריסא ,קינרוה הלימ<br>בושלפ התיכמ יחופת ףתרמ תיינב ונילע לטוה הפוקת התואב<br>.n הדובעל וצקוה םינלופה לכ .רלקלפוטראקההמדא<br>התייה הדובעה .שיא 300-400 ויה וזה הדובעה תליחתב<br>.ןבאב ונרפח,השק

הדובעה תא תושעל ונל ורוה הדובעה עצובת אל םא ,ןמזב ורטופי [1943] רבמטפסב 1-ב םידבועה לכ.

## 00005

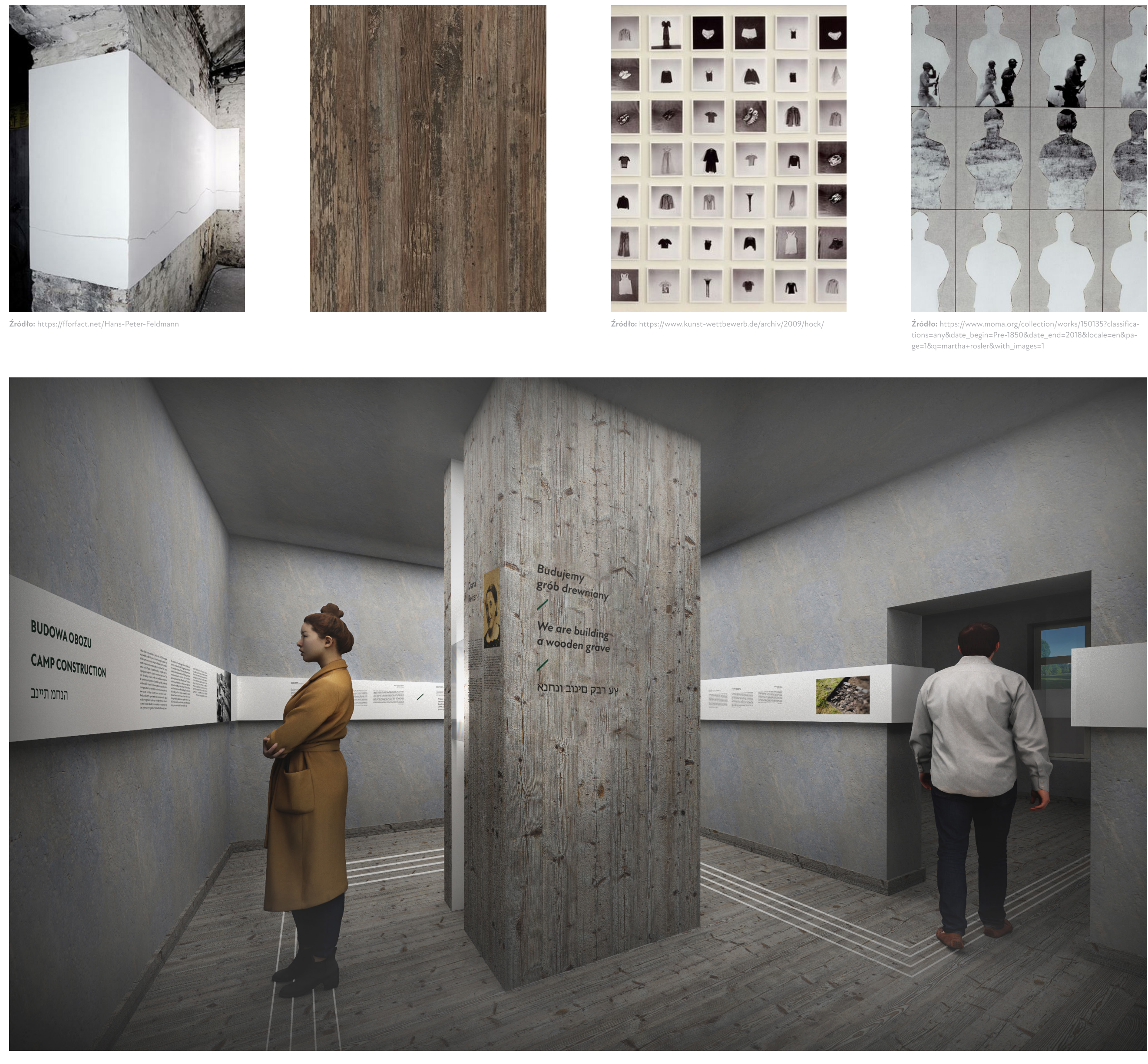

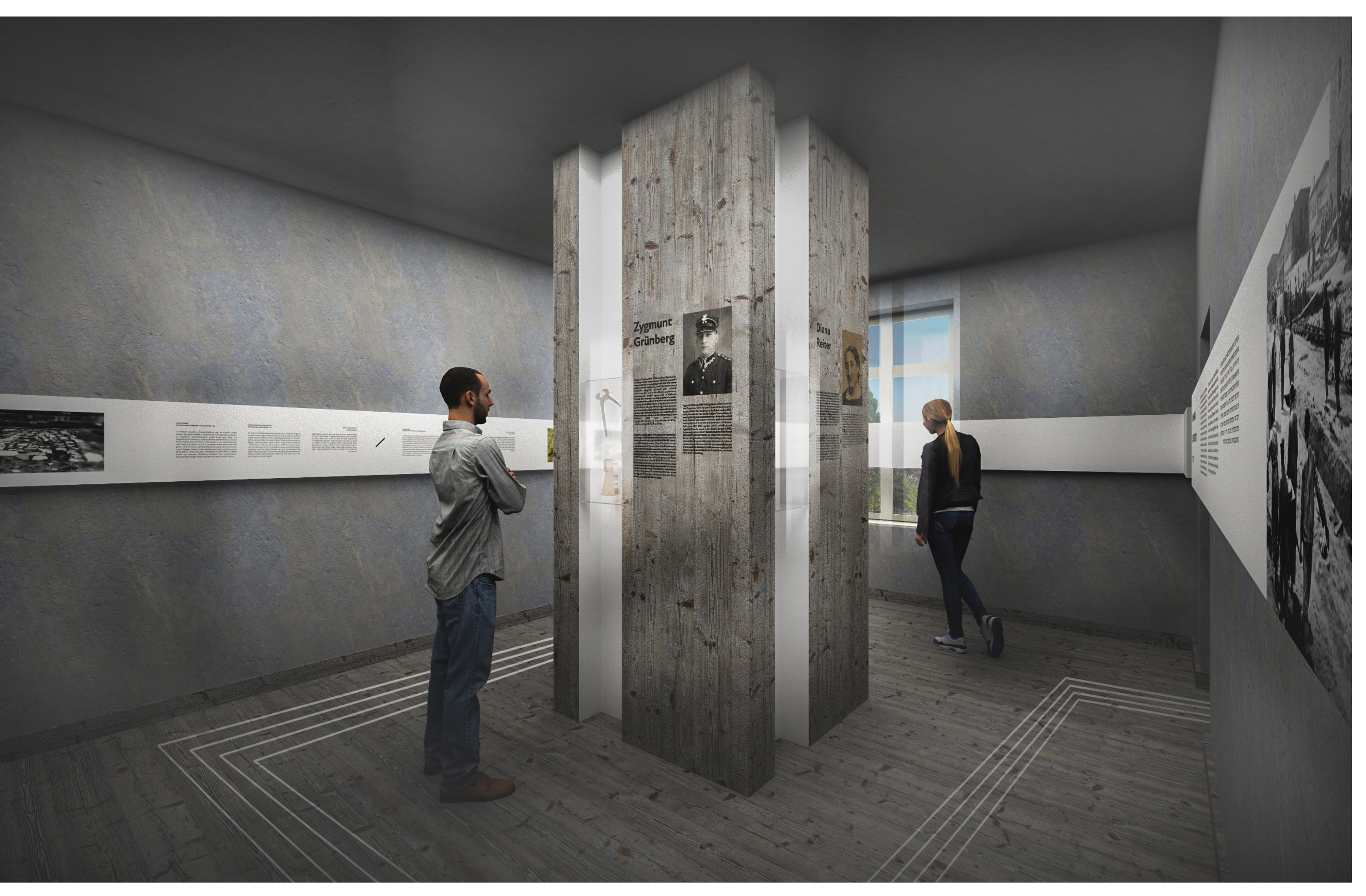

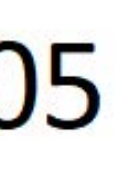

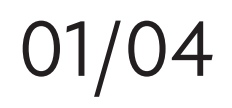

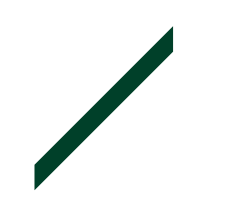

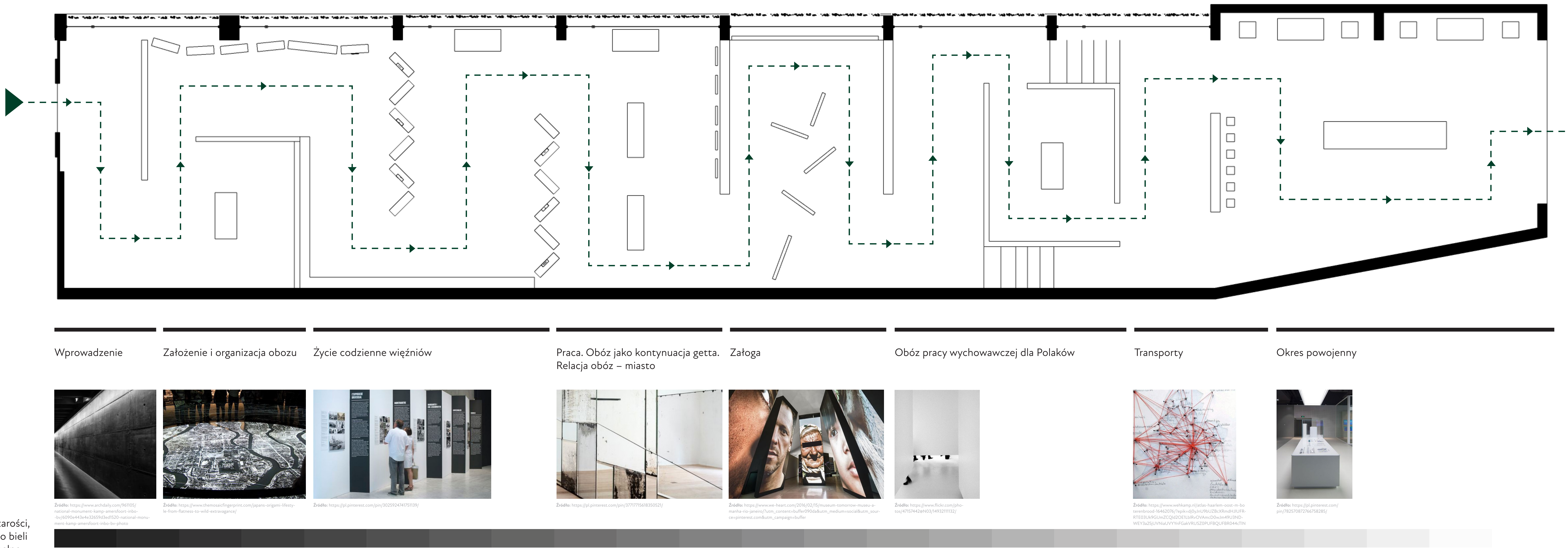

#### **DZIAŁY WYSTAWY**

### **REFERENCJE**

WIZUALNE dla działów wystawy

#### KOLORYSTYKA

gradient od ciemnej szarości, przez jej odcienie, aż do bieli na końcu. Przejście tonalne symbolizuje przebycie drogi od zniewolenia do wyzwolenia

#### DOMINANTY  $(1-8)$

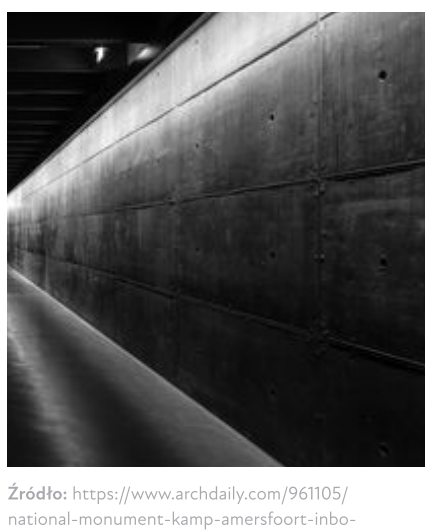

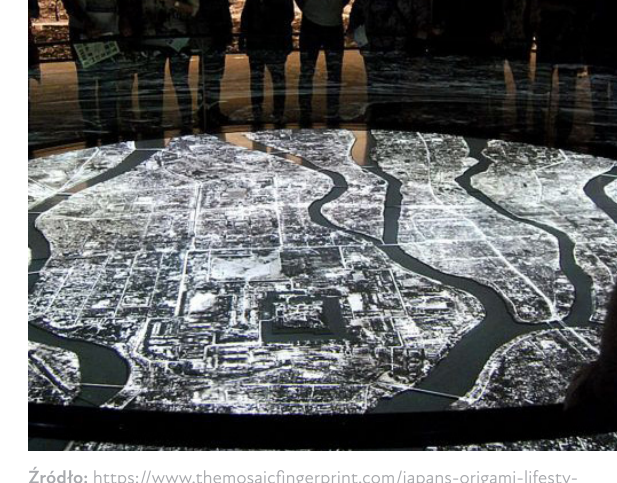

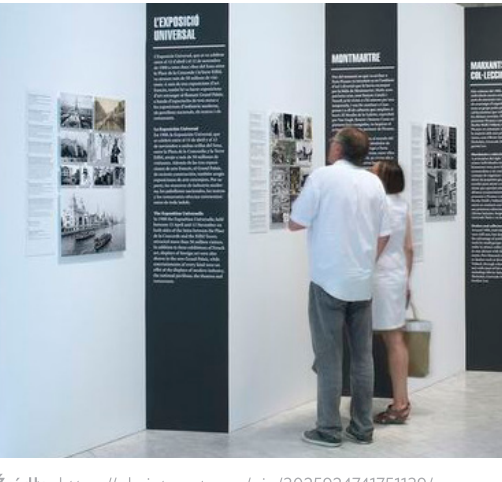

#### 1. Instalacja: monument prezentujący przyczyny powstania obozów koncentracyjnych

2. Interaktywna mapa obozu prezentująca kolejne zmiany na terenie byłego obozu

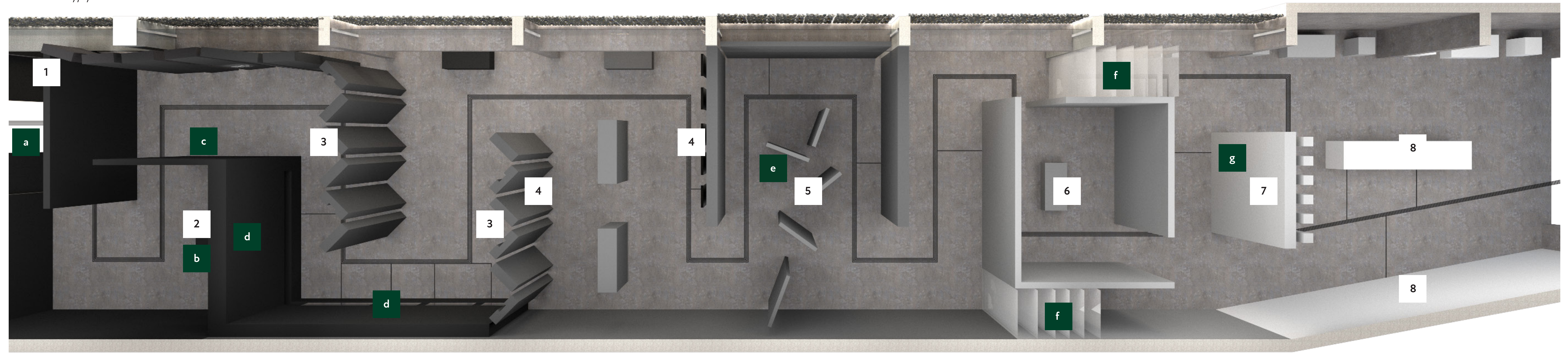

b. Mapa uruchamiana przez zwiedzających, przełączanie kolejnych etapów w historii obozu + narracja głosowa

## Koncepcja rozplanowania poszczególnych segmentów wystawy w budynku tzw. Memoriału

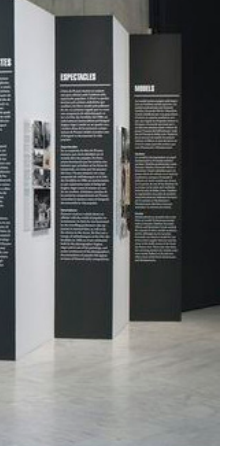

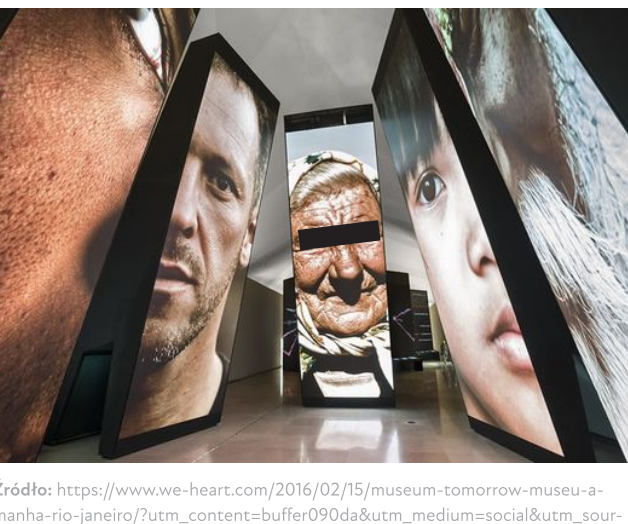

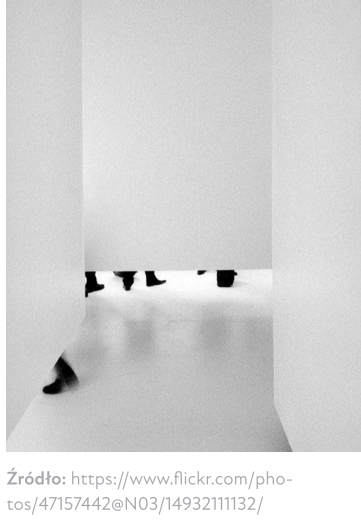

- **3.** "Ścieżka więźnia" **4.** Dwa światy: miasto i obóz
- 5. Przytłaczające skalą portrety oprawców zbrodniarzy
- 6. Narracja dotycząca kwestii relacji Żydów i Polaków w intymnej przestrzeni

- c. Projekcja uruchamiana za pomocą ruchu ukazują się postacie, poruszające się razem ze zwiedzającymi
- d. Cytaty w formie multimedialnej wyświetlane z projektora

e. Ekrany bezszwowe

## 00005

- **7.** Złożona infografika w dużej skali
- 8. Oś czasu oraz miejsce na osobistą refleksję zwiedzających ("Dlaczego i jak nie zapominać?")

- f. Instalacja wrażeniowa ze szkła z projekcją w postaci różnych sylwetek ludzkich
- g. Infografika analogowo-multimedialna prezentująca proces i liczby transportów

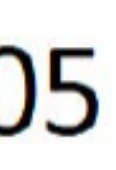

02/04

Koncepcja aranżacji plastycznej wystawy stałej Muzeum - Miejsce Pamięci KL Plaszow w Krakowie

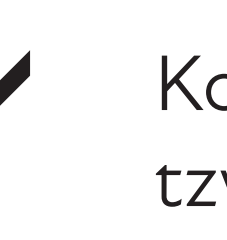

 $\sqrt{2}$ 

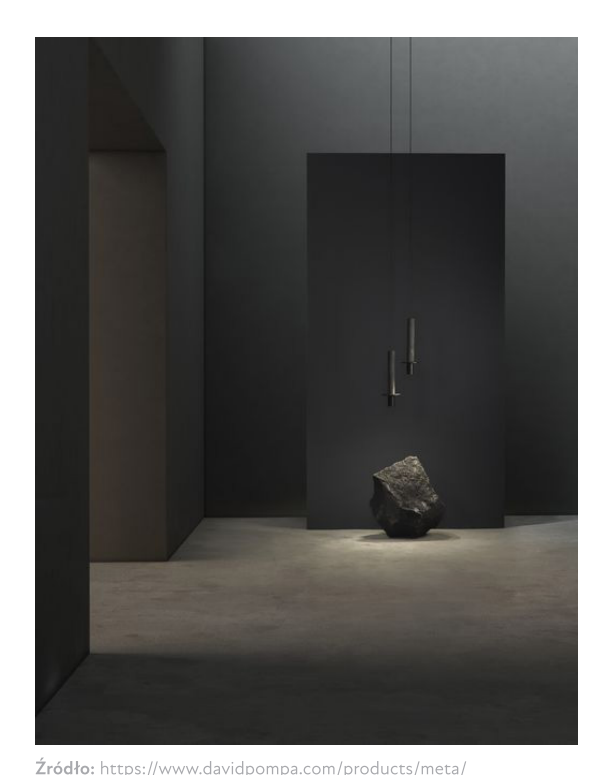

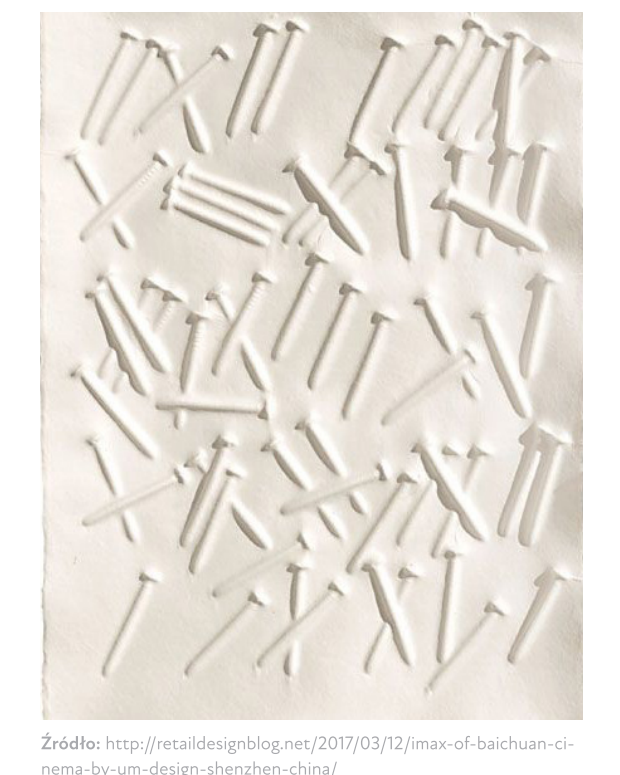

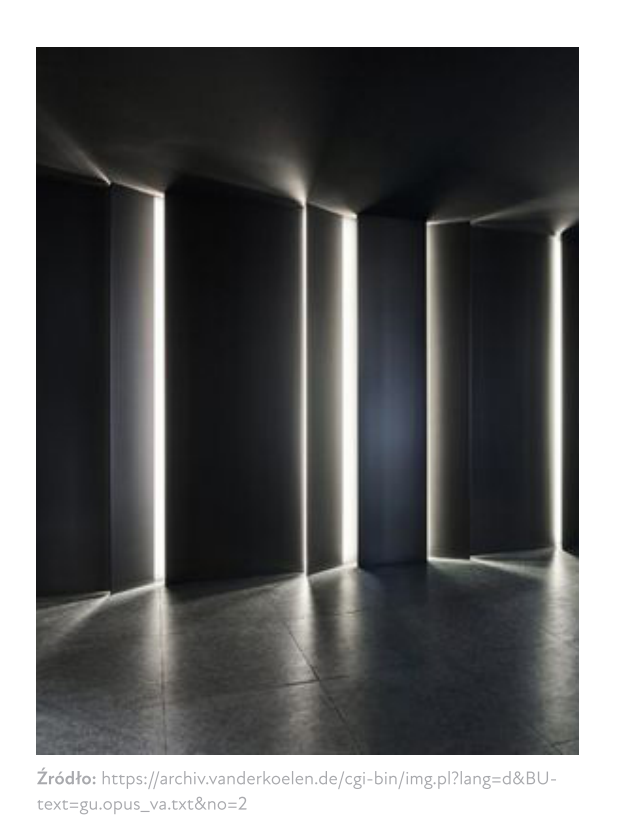

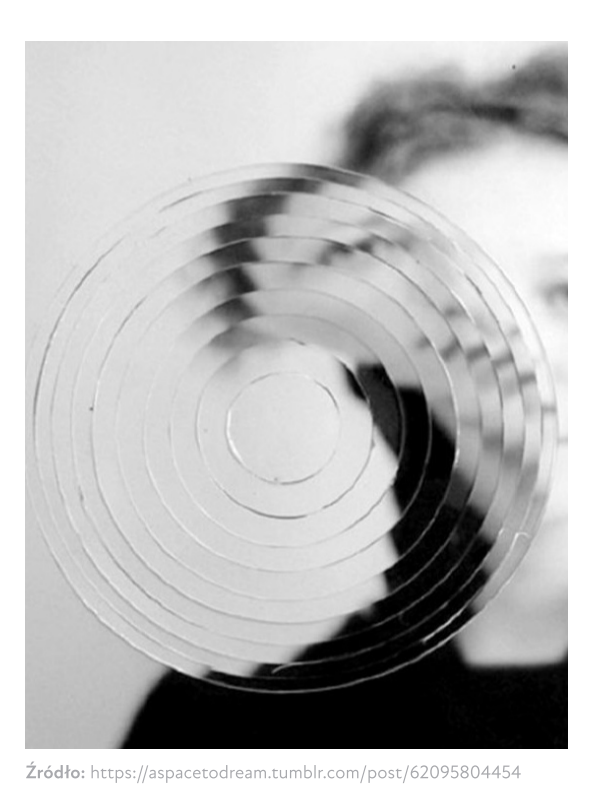

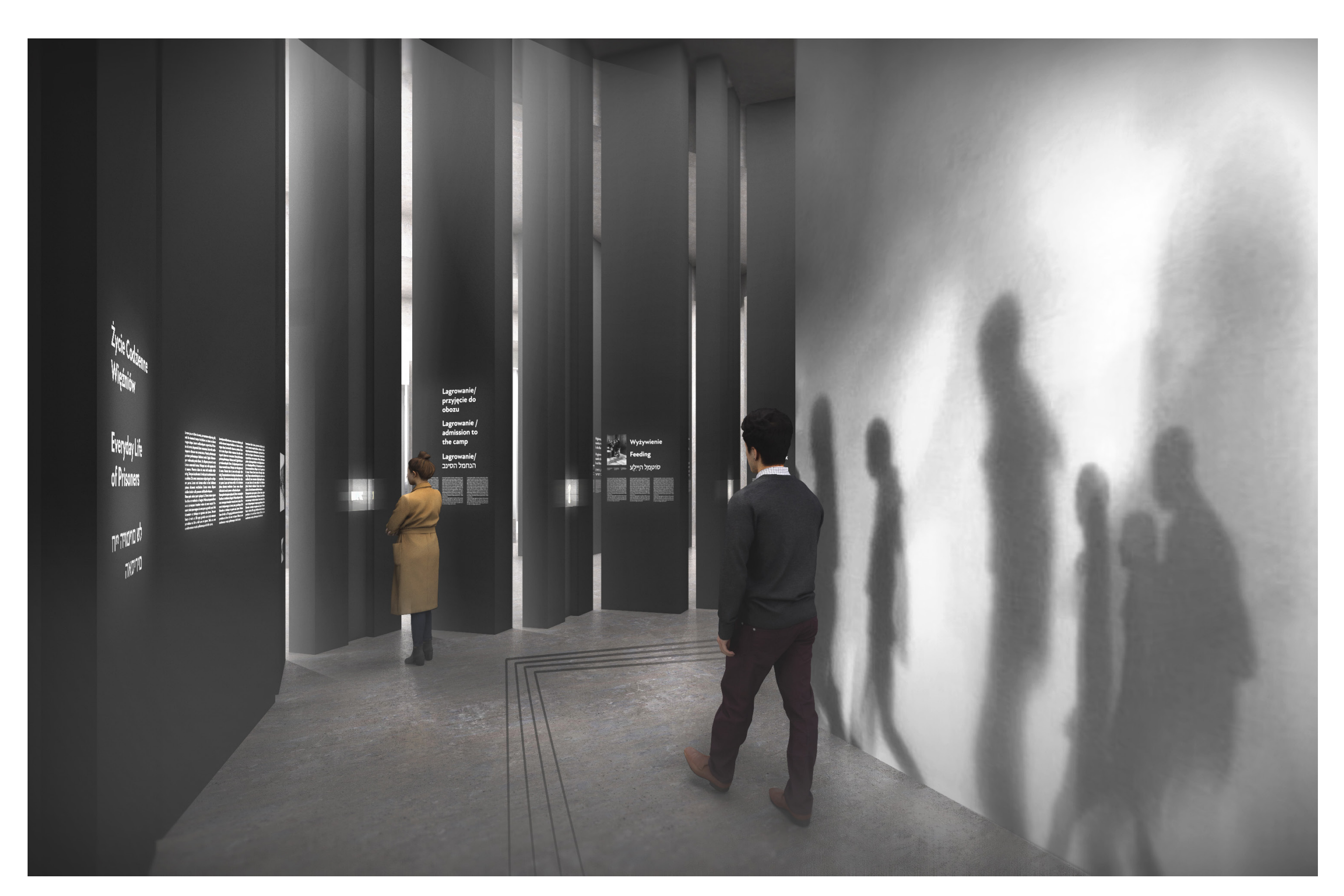

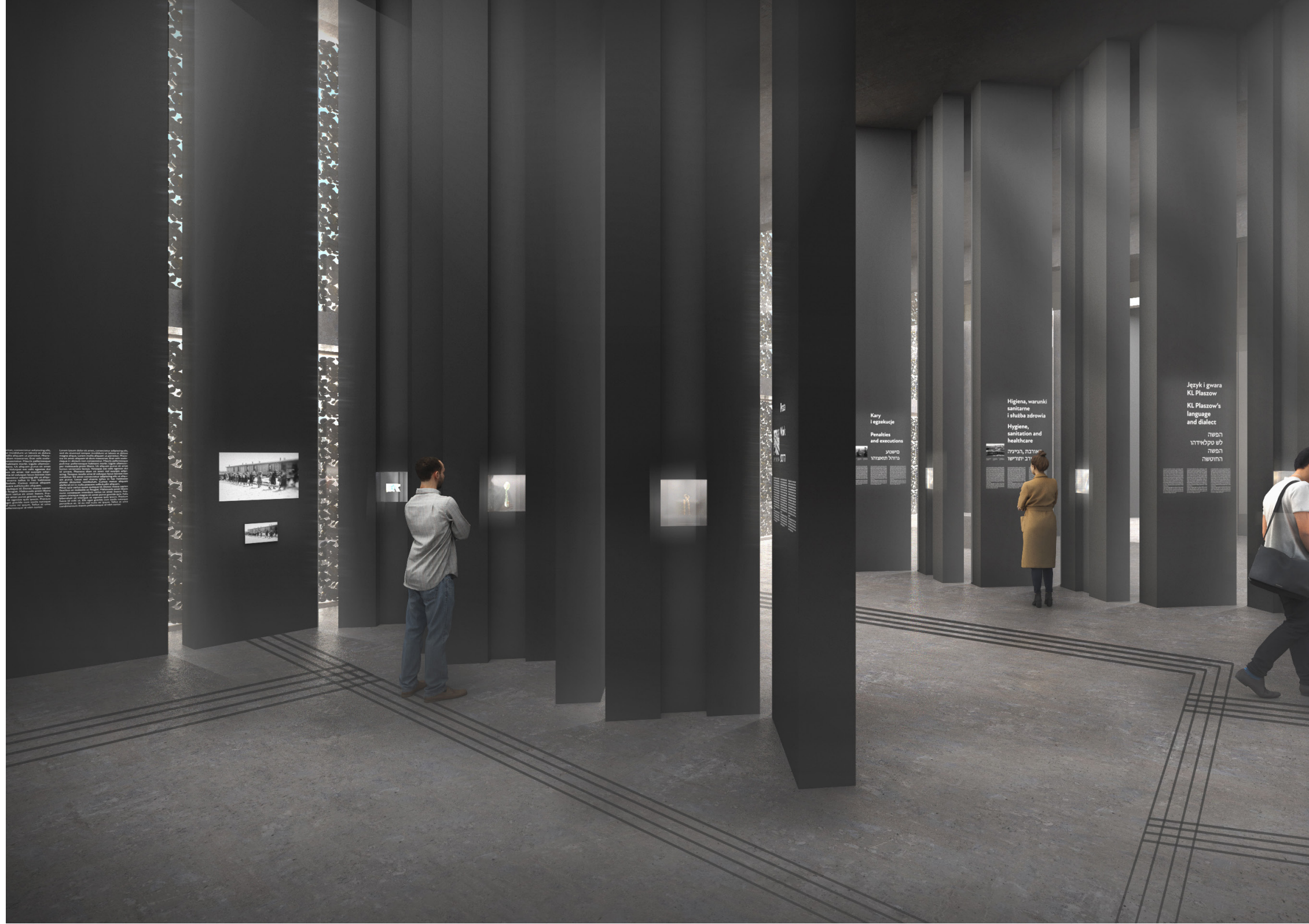

## Koncepcja aranżacji fragmentu wystawy w budynku tzw. Memoriału - segment pt. "Życie codzienne"

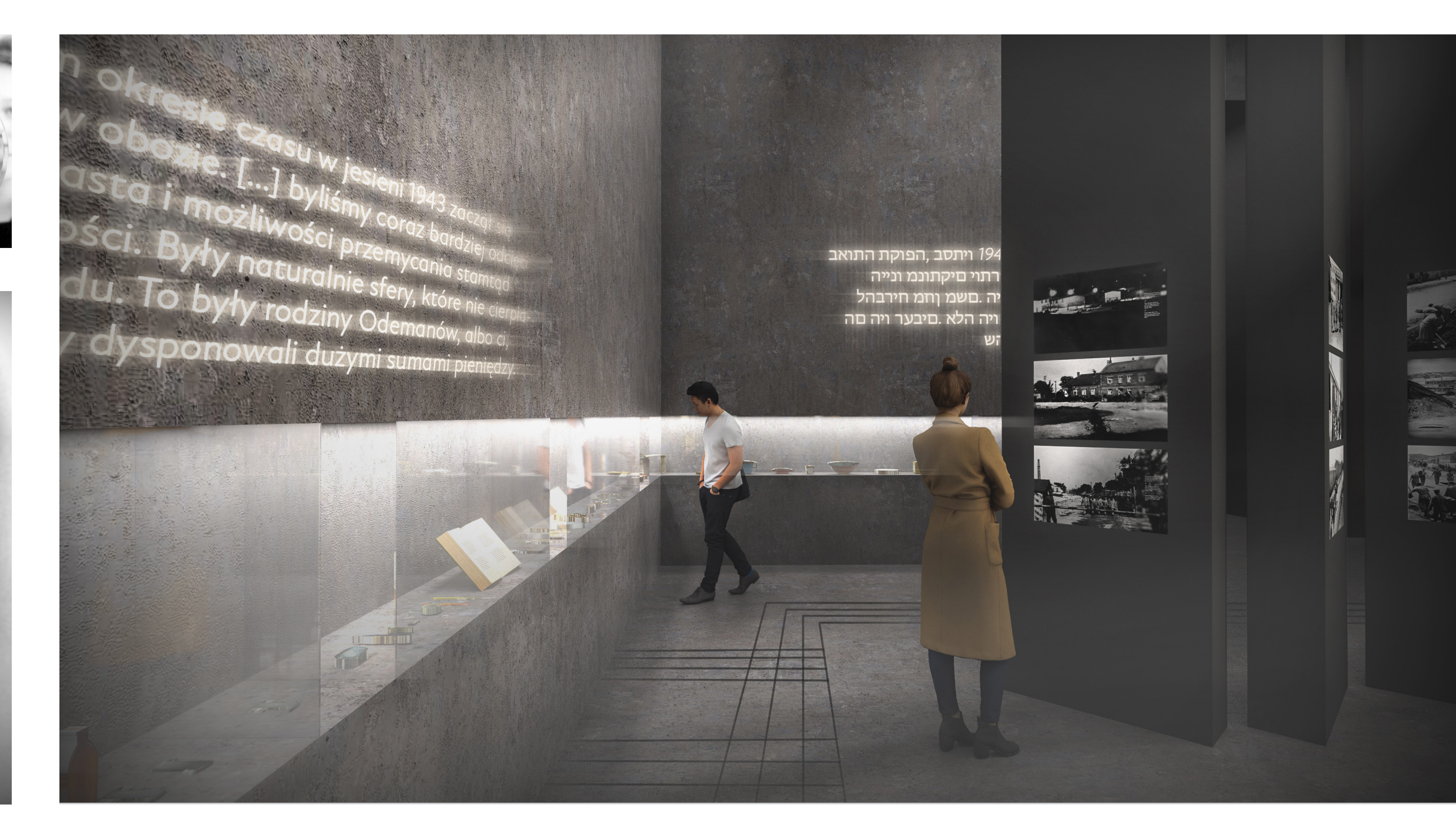

Elementy graficzne: fotografie z podpisem, teksty opisujące poszczególne etapy lagrowania z nagłówkiem i fotografią

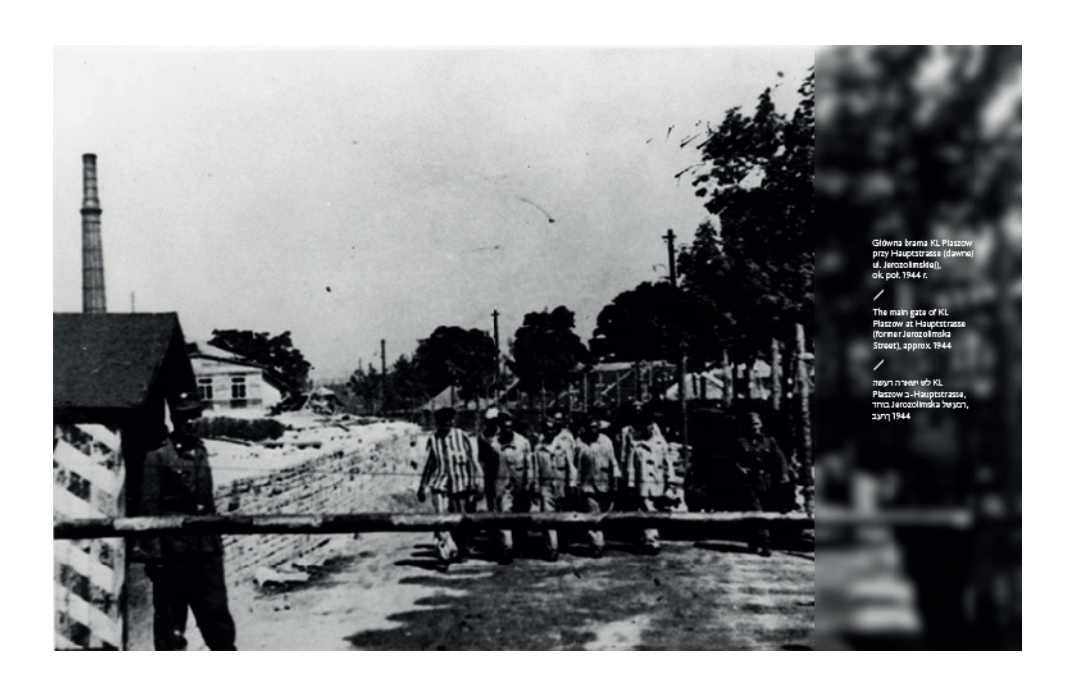

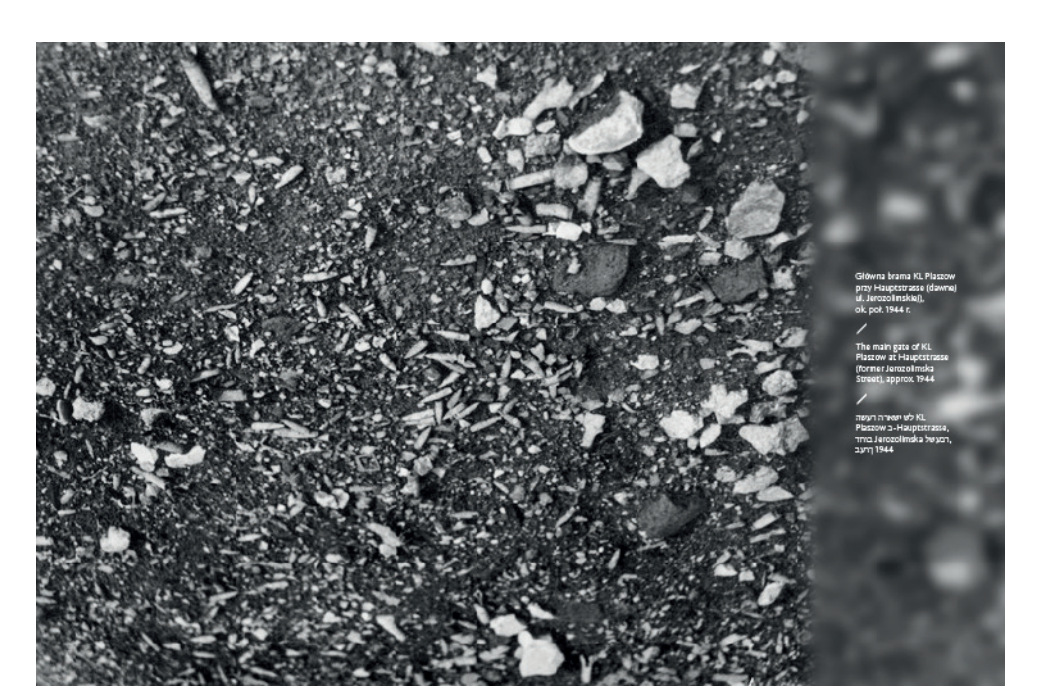

Kary i egzekucje

Penalties and executions

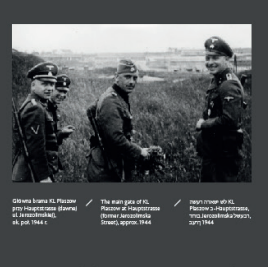

םישנוע גרוהל תואצוהו

## 00005

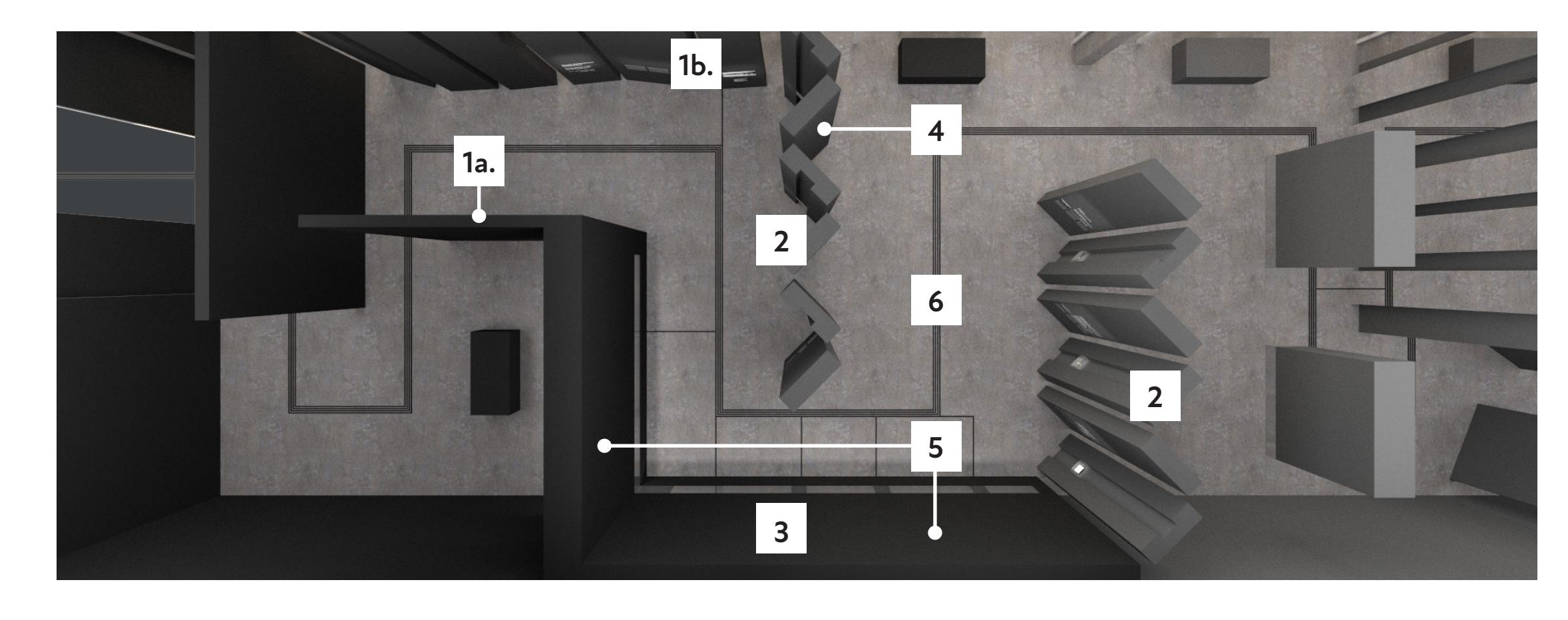

Wprowadzenie: a. Multimedialna projekcja interaktywna, b. Tekst wprowadzający, fotografia i tyflografika

"Ścieżka" więźnia – symboliczne odtworzenie procesu lagrowania w postaci ażurowych ścianek dzielących przestrzeń i wyznaczających ścieżkę poruszania się w budynku. Każdy kolejny etap przedstawiony jest za<br>pomocą wybranego obiektu archeologicznego, umieszczonego w wertykalnej gablocie oraz tekstu na sąsadującej ściance

**Gablota horyzontalna** – minimalistyczna ekspozycja masowych zabytków archologicznych opatrzonych opisem,<br>tworząca symboliczny horyzont zdarzeń, będących codziennością więźniów przyjętych do obozu

Galeria fotografii - uzupełnienie "ścieżki więźnia" w postaci 6 zestawów fotografii lub reprodukcji dokumentów

Cytaty – wyświetlane ponad horyzontalną gablotą, jako dopełnienie milczących świadków zdarzeń oraz przedmiotów pozostałych po więźniach

**Ścieżka prowadząca zwiedzających** – udogodnienie dla osób niewidomych oraz element dopełniający pod względem wizualnym

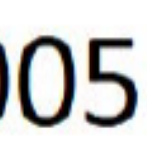

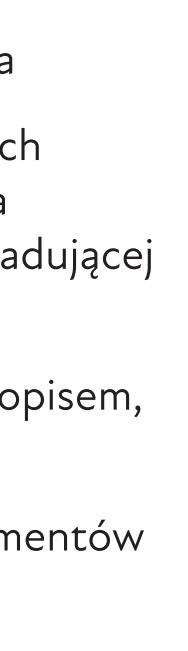

03/04

### Koncepcja aranżacji plastycznej wystawy stałej Muzeum - Miejsce Pamięci KL Plaszow w Krakowie

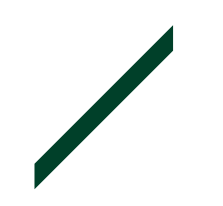

Gabloty wertykalne do prezentacji pojedynczych obiektów pionowy układ jako symbol indywidualnej historii lub wybranego zagadnienia

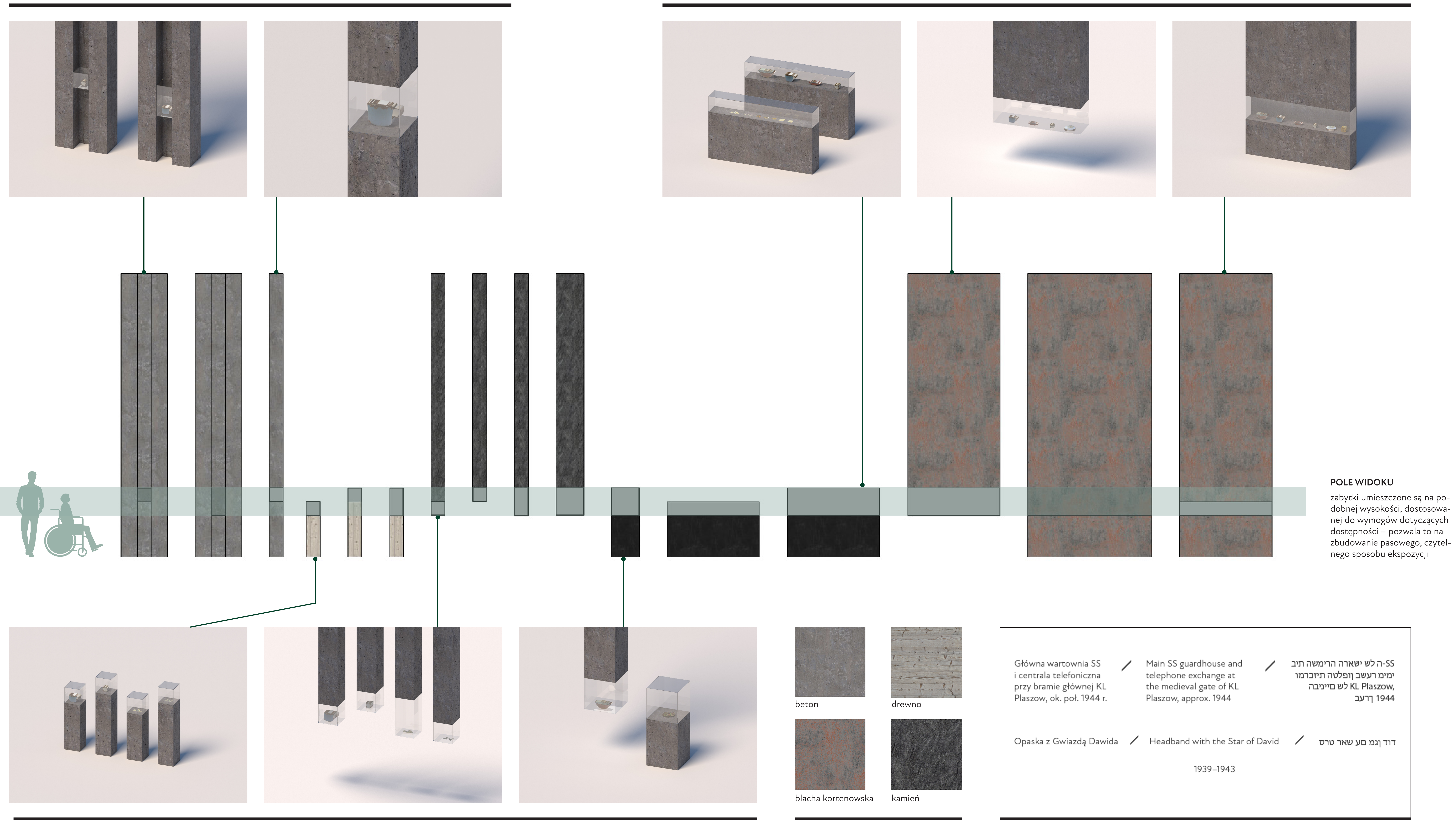

**Gabloty wertykalne do prezentacji pojedynczych obiektów**<br>opcjonalne układy i formy

## Koncepcja prezentacji zabytków archeologicznych w obrębie wystawy stałej w budynku tzw. Memoriału

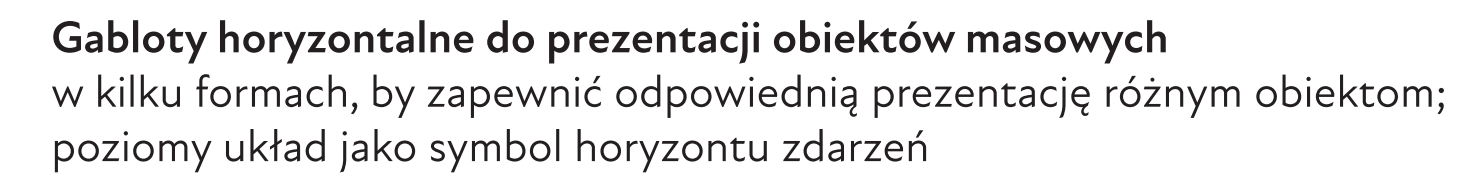

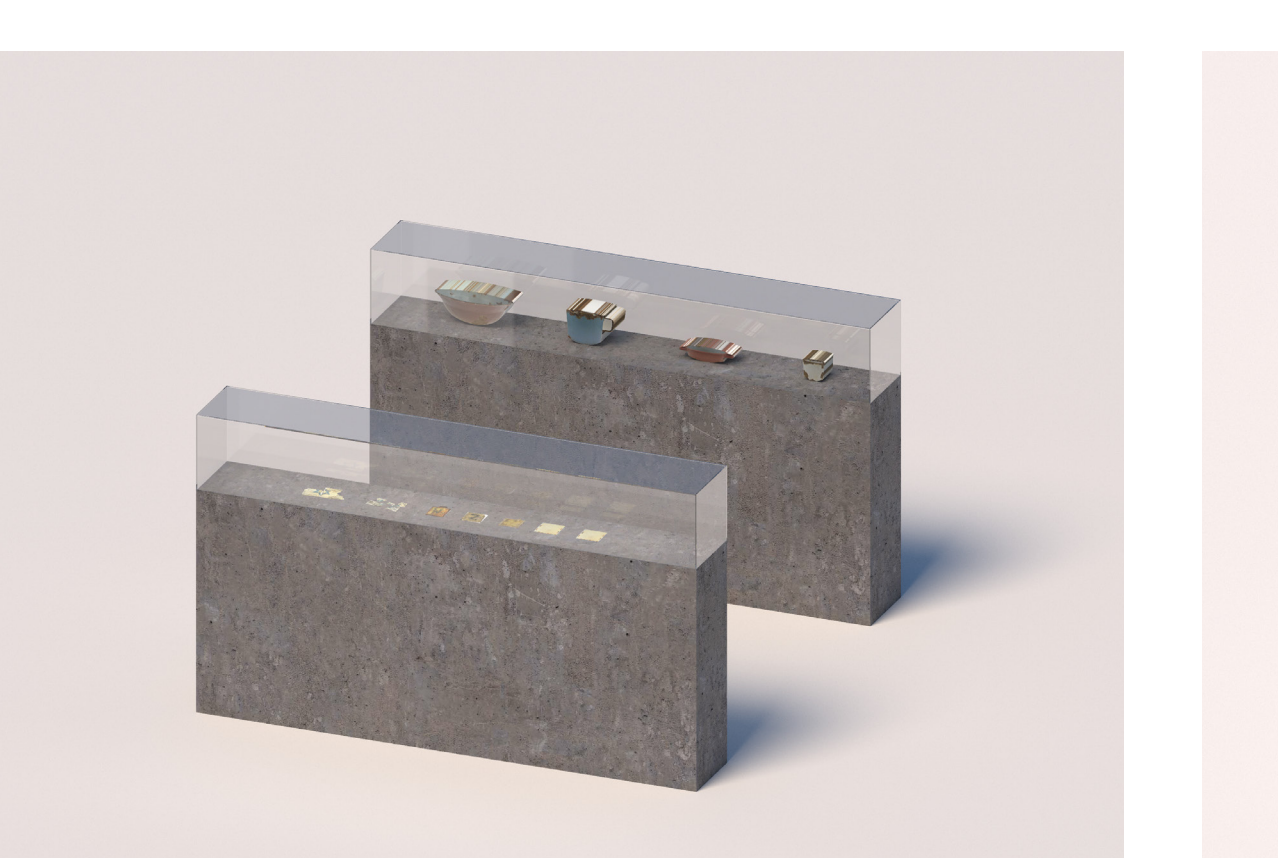

Materiały

## 00005

Podpisy fotografii oraz obiektów

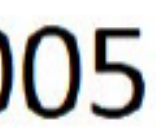

04/04